## ENT et baladodiffusion

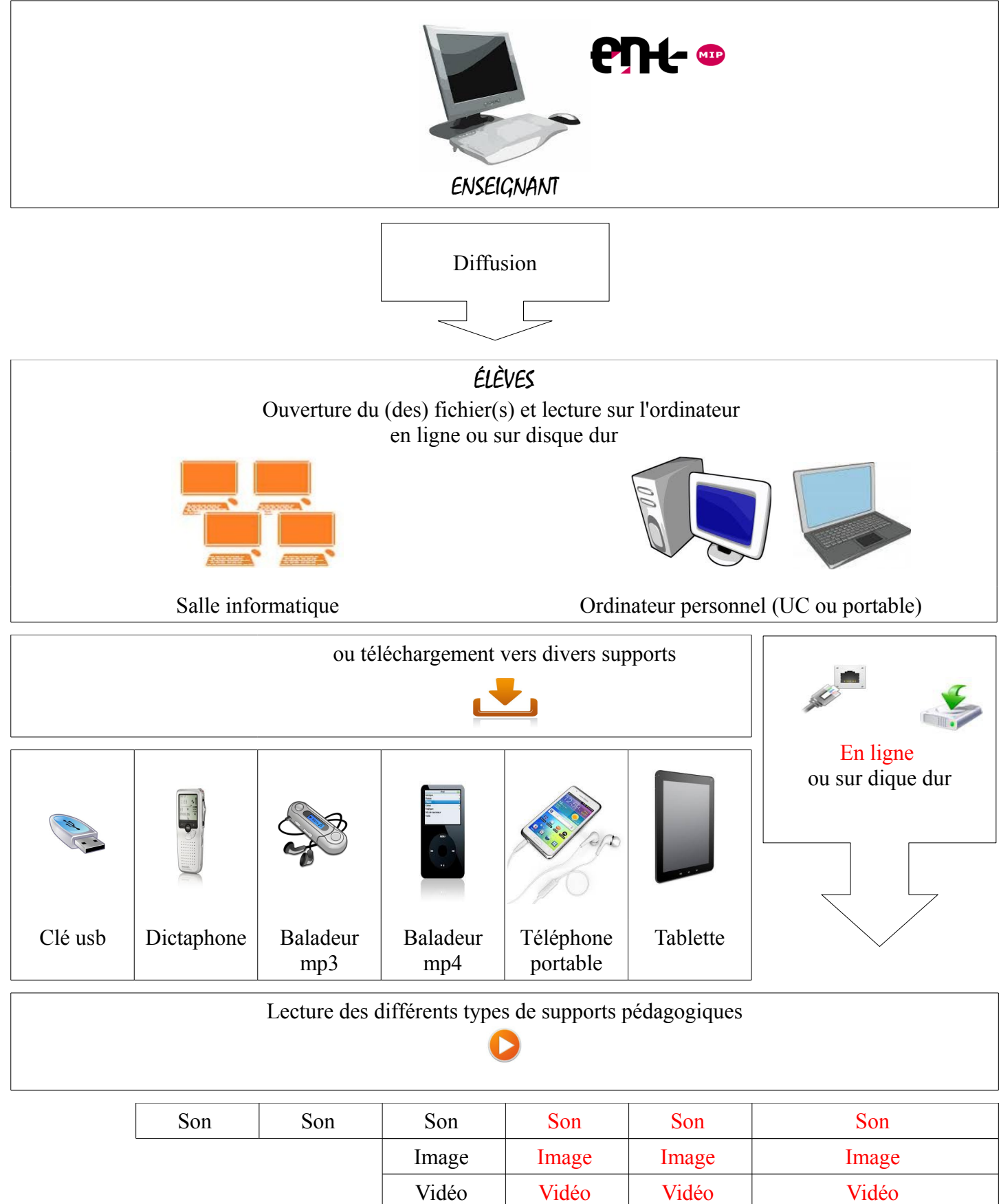

Texte Texte Texte

Formulaire\* Formulaire\* Forum\* Forum\*

*\*En ligne obligatoirement pour la saisie des formulaires ENT et pour les forums.*